<span id="page-0-0"></span>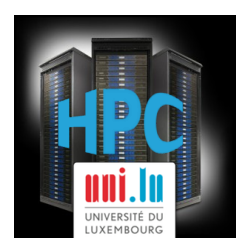

# **UL HPC School 2016 Closing Remarks**

**The UL HPC Team**

Nov. 25<sup>th</sup>, 2016, MSA auditorium 3.330 University of Luxembourg [\(UL\)](http://www.uni.lu), Luxembourg

<http://hpc.uni.lu>

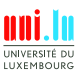

S. Varrette (University of Luxembourg) and the state of the state of the [UL HPC School 2016](#page-14-0)

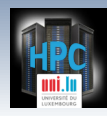

# **Main sources of information**

### **Thanks for attending!**

- *֒*→ we hope you found it useful
- *֒*→ Feedback / comments welcome
- *֒*→ [hpc-sysadmins@uni.lu](mailto:%5Bhpc-sysadmins@uni.lu)
- *֒*→ Improvement suggestion

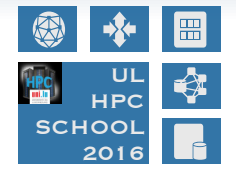

- Something confusing? badly presented? topics not covered?
	- *֒*→ notify us and we will do our best to have it covered
	- *֒*→ format suggestion are also welcome

Looking forward meeting you next year, **March, 2017**

## **Fill the Survey!**

<https://goo.gl/OflPyf>

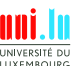

S. Varrette (University of Luxembourg) Contact Contact Contact Contact Contact Contact Contact Contact Contact Contact Contact Contact Contact Contact Contact Contact Contact Contact Contact Contact Contact Contact Contact

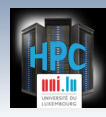

**A Few Take Away Messages**

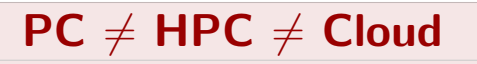

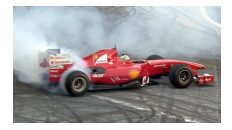

**o** does not mean they cannot work in synergy

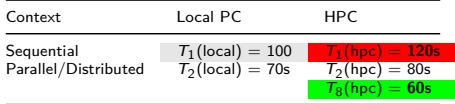

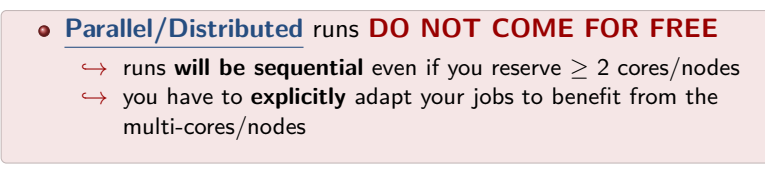

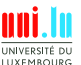

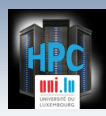

# **Other Take Away Tools**

- SSH is your new friend (as the UL HPC platform)
	- $\rightarrow$  as vim, git, rsync, wget, make...
- Always **check what you are doing on the platform!**
	- *֒*→ common pitfalls : **Out of memory**
	- *֒*→ tools for you: htop, Ganglia, valgrind, ddt, map. . .
	- *֒*→ good practice: **benchmark** your code
		- X helps to anticipate on **appropriate walltime**
- - *֒*→ -S to interpret #OAR comments as default job options
	- $\rightarrow$  take advantage of hierarchy of resources  $-1$ nodes=N/core=C,walltime=H

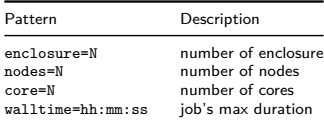

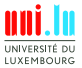

N

**write launchers files**! oarsub -S <launcher.sh>

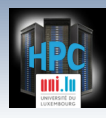

# **Main UL HPC commands**

oarsub submit/reserve a job (by default: **1 core for 2 hours**) oarstat shows information about running or planned jobs module avail list available modules module load load a given module htop a nicer top

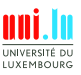

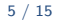

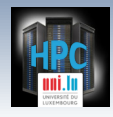

# **Main UL HPC resources**

# Reference <http://hpc.uni.lu> Tutorials <http://github.com/ULHPC/tutorials> Getting Help <hpc-users@uni.lu>

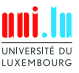

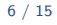

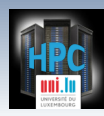

# **Typical Workflow on UL HPC resources**

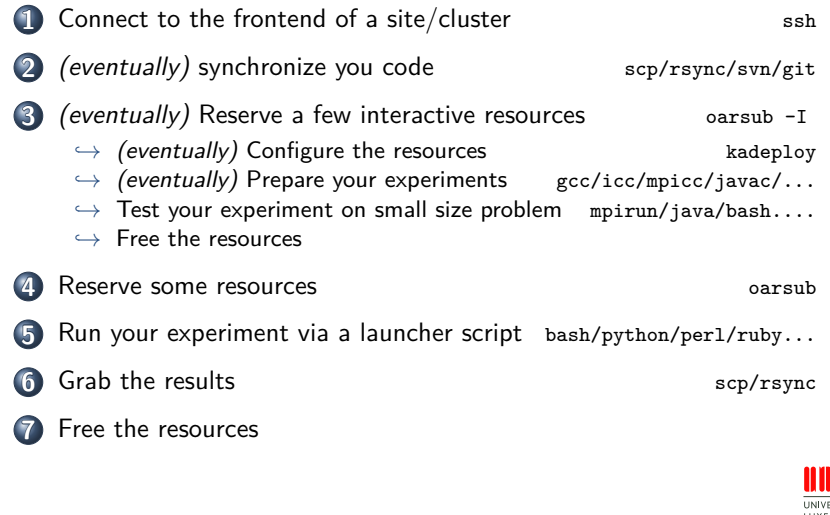

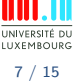

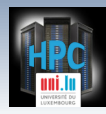

# **Serial tasks: BAD and NAIVE approach**

# Example 1: run in sequence \$TASK 1...\$TASK \$NB\_TASKS for i in 'seq 1 \$NB\_TASKS'; do \$TASK \$i done # Example 2: For each line of \$ARG TASK FILE, run in sequence # \$TASK <line1>... \$TASK <lastline> while read line; do \$TASK \$line done < \$ARG\_TASK\_FILE

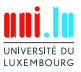

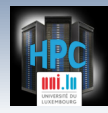

# **Serial tasks: A better approach (fork & wait)**

```
# Example 1: run in sequence $TASK 1...$TASK $NB_TASKS
for i in 'seq 1 $NB_TASKS'; do
   $TASK $i &
done
wait
# Example 2: For each line of $ARG_TASK_FILE, run in sequence
# $TASK <line1>... $TASK <lastline>
while read line; do
   $TASK $line &
done < $ARG_TASK_FILE
fi
wait
```
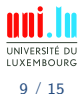

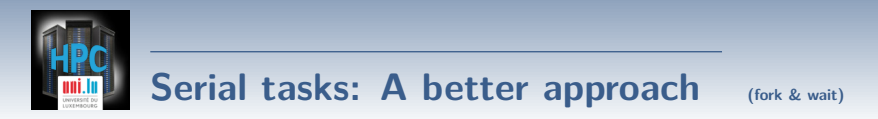

Different runs may not take the same time: **load imbalance**.

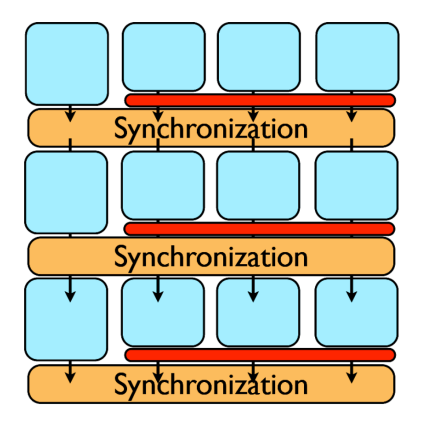

N

**IIYEMROUP** 

S. Varrette (University of Luxembourg) and the state of the state of the [UL HPC School 2016](#page-0-0)

10 / 15

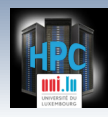

# **Serial tasks with GNU Parallel**

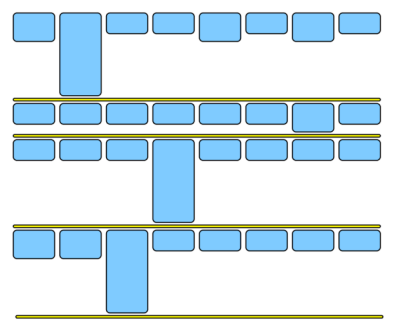

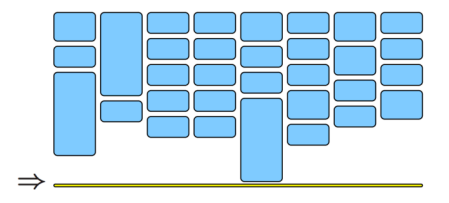

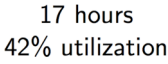

10 hours 72% utilization

N

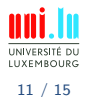

S. Varrette (University of Luxembourg) and the state of the state of the [UL HPC School 2016](#page-0-0)

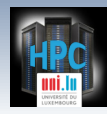

# **Reporting your usage of the platform**

## <https://hpc.uni.lu/users/AUP.html> <https://hpc.uni.lu/about/publis.html>

- In your scientific publications:
	- *֒*→ **acknowledge** your usage of the UL HPC platform
	- *֒*→ cf [Acceptable Use Policy](https://hpc.uni.lu/users/AUP.html)
	- $\rightarrow$  **More importantly**: tag your publication with ULHPC!!

```
Acknowledgment: Experiments presented in this paper were carried out using the
HPC facilities of University of Luxembourg~\cite{VBCG_HPCS14}
{\small −− see \url{http://hpc.uni.lu}}.
```
@InProceedings{VBCG\_HPCS14,

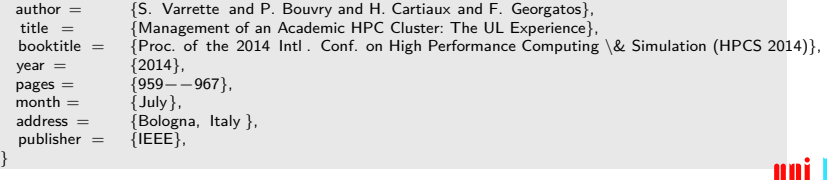

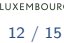

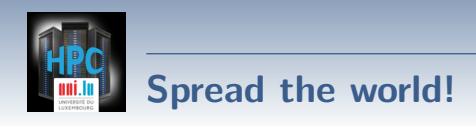

- Report the UL HPC to your colleagues / boss / students
- Help us to raise attention / funds!
	- $\rightarrow$  if you're involved in projects preparation:
		- $\checkmark$  save budget for UL HPC usage
		- $\sqrt{2}$  **0.03 €** per CPU hour
- if you're involved in discussion with hierarchy
	- $\rightarrow$  raise awareness / interest to the support of our platform

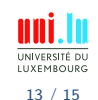

 $\blacktriangle$ 

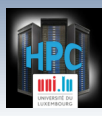

# **Reproducible Research Tutorial...**

# **IEEE CloudCom 2016 - Dec 12th-15th, 2016**

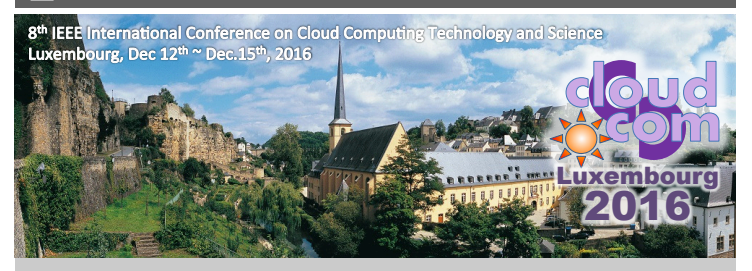

#### **http://2016.cloudcom.org**

- One of the top IEEE conference on Cloud Computing
	- world-class keynotes and technical papers
	- practical tutorials and business panels

#### ■ **Come and Register Now !**

EL FACULTY OF SCIENCES, TECHNOLOGY AND COMMUNICATION S. Varrette (University of Luxembourg) and the state of the state of the [UL HPC School 2016](#page-0-0)

#### **Contacts:**

**Sebastien.Varrette@uni.lu Pascal.Bouvry@uni.lu**

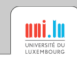

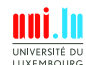

14 / 15

<span id="page-14-0"></span>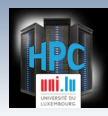

[Thank you for your attention...](#page-14-0)

# **Questions? <http://hpc.uni.lu>**

#### **Sebastien Varrette**

mail: [sebastien.varrette@uni.lu](mailto:sebastien.varrette@uni.lu) Office E-007 Campus Kirchberg 6, rue Coudenhove-Kalergi L-1359 Luxembourg

**UL HPC Management Team** mail: [hpc-sysadmins@uni.lu](mailto:hpc-sysadmins@uni.lu)

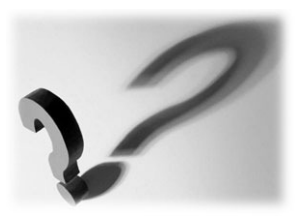

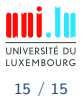